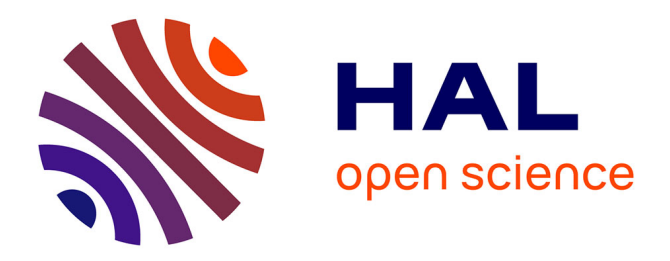

# **Document de synthèse : descriptif d'Episciences** Jean-Luc Archimbaud

#### **To cite this version:**

Jean-Luc Archimbaud. Document de synthèse : descriptif d'Episciences. 2015. sic\_01104839

# **HAL Id: sic\_01104839 [https://archivesic.ccsd.cnrs.fr/sic\\_01104839](https://archivesic.ccsd.cnrs.fr/sic_01104839)**

Submitted on 28 Jan 2015

**HAL** is a multi-disciplinary open access archive for the deposit and dissemination of scientific research documents, whether they are published or not. The documents may come from teaching and research institutions in France or abroad, or from public or private research centers.

L'archive ouverte pluridisciplinaire **HAL**, est destinée au dépôt et à la diffusion de documents scientifiques de niveau recherche, publiés ou non, émanant des établissements d'enseignement et de recherche français ou étrangers, des laboratoires publics ou privés.

# **Descriptif d'Episciences**

Auteur du descriptif : [Jean-Luc Archimbaud](http://annuaire.emath.fr/?recherche=Jean-Luc+Archimbaud&labo=) (Mathdoc) avec relecture et compléments de [Kevin Loiseau](mailto:kevin.loiseau@ccsd.cnrs.fr) (CCSD) – 19 janv 2014

# **Résumé**

Episciences est un projet et une plate-forme d'édition et de publication électronique d'épi-revues (revues électroniques en libre accès, alimentées par les articles déposés dans les archives ouvertes telles que [HAL](http://hal.archives-ouvertes.fr/) ou [arXiv,](http://fr.arxiv.org/) et non publiés par ailleurs)

# **Texte du document**

*Ce texte a été rédigé d'après des informations fournies par l'équipe projet Episciences et certains tests effectués dans un bac à sable de la plate-forme en juillet 2014.*

## **Le projet**

Le projet Episciences.org vise à permettre l'émergence « d'épi-revues », à savoir des revues électroniques en libre accès, alimentées par les articles déposés dans les archives ouvertes telles que [HAL](http://hal.archives-ouvertes.fr/) ou [arXiv,](http://fr.arxiv.org/) et non publiés par ailleurs. Les comités éditoriaux des épi-revues organisent l'activité d'évaluation et de discussion scientifique des pré-publications soumises ou sélectionnées. Les épi-revues peuvent ainsi être considérées comme une « sur-couche » aux archives ouvertes ; la valeur ajoutée est la caution scientifique d'un comité éditorial à chaque article publié.

Le projet est porté par le [CCSD.](http://www.ccsd.cnrs.fr/)

Le projet se concrétise par la fourniture d'une plate-forme technique d'examen par les pairs (« peerreviewing »), Episciences.org, destinée à accueillir des épi-revues de toutes disciplines scientifiques. La plate-forme permet à des épi-comités de mettre place des épi-revues dans un domaine. La plate-forme est hébergée et développée par le CCSD.

#### [Accès à la plate-forme et plus d'informations...](http://www.episciences.org/)

#### **Journaux actuellement diffusés sur la plate-forme (juillet 2014)**

• [Journal of Data Mining and Digital Humanities](http://jdmdh.episciences.org/) (projet CNRS, INRA et INRIA)

## **Epi-comités (juillet 2014)**

- [Epi-Math](http://episciences.org/page/epimath) : pour stimuler la création de comités de rédaction susceptibles d'organiser de nouvelles épi-revues, particulièrement dans les domaines des mathématiques. Le projet est porté par l['Institut](http://www-fourier.ujf-grenoble.fr/) [Fourier.](http://www-fourier.ujf-grenoble.fr/) Contacts : [Ariane Rolland,](http://annuaire.emath.fr/?recherche=ariane+rolland&labo=) [Jean-Pierre Demailly,](http://annuaire.emath.fr/?recherche=demailly&labo=) [Benoit Kloeckner.](http://annuaire.emath.fr/?recherche=Kloeckner&labo=)
- [Epi-IAM \(Informatics & Applied Mathematics\)](http://episciences.org/page/epiiam) : informatique et mathématiques appliquées. Le projet s'adresse à des revues existantes, souhaitant s'affranchir d'un environnement éditorial commercial ou déjà en Open Access, mais désireuses d'une mutualisation de services

d'accompagnement ou à des revues émergentes. Ce projet est à l'initiative de [l'INRIA.](http://www.inria.fr/) Contact: [episciences@inria.fr.](mailto:episciences@inria.fr)

## **La plate-forme logicielle**

- La plate-forme logicielle est basée sur une architecture PHP/Apache/MySQL.
- Tout le logiciel est développé par le CCSD à partir du framework PHP Zend Framework 1.12.
- Les personnes principalement impliquées dans le développement sont : [Laurent Capelli](mailto:laurent.capelli@ccsd.cnrs.fr) (CCSD) responsable, [Kevin Loiseau](mailto:kevin.loiseau@ccsd.cnrs.fr) (CCSD), [Laurent Romary](mailto:laurent.romary@inria.fr) (INRIA).
- Le développement est effectué selon les principes de la méthode agile. La première version était issue d'un cahier des charges de base. Les premiers utilisateurs testeurs de 2 communautés représentatives : les mathématiciens de l'Institut Fourier de Grenoble et la communauté informatique représentée par INRIA (cf épi-comités ci-avant) ont et continuent de demander des améliorations via un gestionnaire de tickets. Celles-ci sont inclues progressivement dans les versions successives du logiciel qui sont mises en oeuvre.
- OJS (Open Journal System) n'a pas été utilisé car les procédures de soumission sont différentes : Episciences n'évalue que des articles déjà présents dans une archive ouverte, et dont la version validée sera re-déposée en archive ouverte. De plus, le CCSD avait déjà des technologies développées pour leur service de gestion scientifique de l'organisation de conférences [sciencesconf,](http://www.sciencesconf.org/) ce qui a été une base de départ pour l'application.
- L'interface est disponible en français et en anglais.
- Une version de production est en ligne, et les premières revues commencent à paraître. Elles seront lancées officiellement en septembre 2014.
- Le développement est toujours en cours, faisant suite aux demandes d'améliorations (traitées au fur et à mesure) et aux retours des utilisateurs.
- Un système de tickets permet de traiter les bugs et demandes de fonctionnalité en fonction de leur priorité.
- Le code n'est pas diffusé en libre pour le moment. Ce n'est pas exclus pour la suite, mais actuellement il n'y a pas la main d'œuvre suffisante pour préparer le code à une diffusion.

#### **Journaux**

Chaque journal a une URL particulière (exemple : [http://jdmdh.episciences.org/\)](http://jdmdh.episciences.org/), une présentation, une équipe éditoriale, des paramètres (grille d'évaluation, modèles de messages électroniques pour avertir des acteurs du processus d'édition...) spécifiques. Ceci est configurable par le 'chief editor' (cf rôle cidessous).

## **Utilisateurs**

Les comptes des utilisateurs de tous les journaux de la plate-forme sont dans la base centrale des utilisateurs du CCSD et gérés par l'authentification centralisée du CCSD. Un compte HAL peut ainsi être utilisé sur la plate-forme.

#### **Rôles possibles dans un journal**

- Webmaster (pour tous les journaux de la plate-forme)
- Chief editor (rédacteur en chef)
- Editorial secretary (secrétaire de rédaction)
- Editor (rédacteur)
- Reviewer (relecteur)

• Member (membre)

Le 'Chief editor' crée les nouveaux comptes d'utilisateur et peut changer leur rôle. Le compte est créé dans la base centrale des utilisateurs du CCSD.

#### **Les articles**

Les articles soumis dans Episciences doivent être déjà présents dans une archive ouverte HAL, arXiv ou CWI. L'article initial n'est pas stocké dans la plate-forme Episciences. S'il y a des versions intermédiaires de l'article avant publication (suite à des demandes de modification du comité éditorial) elles peuvent être déposées sur une archive ouverte ou dans la plate-forme Episciences. Par contre, la version finale doit être obligatoirement déposée dans une archive ouverte.

Un article est affecté à une revue, éventuellement un volume de la revue, éventuellement une rubrique.

#### **Métadonnées**

A chaque article sont associées des métadonnées venant de l'archive (titre, résumé, nom de l'auteur...) et d'autres spécifiques à la plate-forme (lien vers l'article sur l'archive ouverte, revue, volume, rubrique, date de soumission à Episciences, date de publication dans Episciences...).

#### **Processus éditorial**

#### **Soumission d'un article**

Le soumissionnaire doit être déclaré dans la plate-forme (rôle au moins de member). Dans sa soumission, il indique :

- L'identifiant du dépôt HAL, arXiv ou CWI de l'article qu'il soumet. Il peut indiquer n'importe quel dépôt, même un dépôt qui n'est pas le sien.
- S'il le désire, un 'editor' qui va suivre son article, un 'reviewer'.
- ...
- Il accepte : "I guarantee to be one of this article's authors, or have the permission to submit in their name", "I guarantee not to have published or submitted this article anywhere else".

Suite à la soumission, un courrier électronique est envoyé à l''editor' indiqué par le soumissionnaire et le processus éditorial démarre.

#### **Etats d'un article**

- Submitted (soumis)
- Waiting for reviewing (en attente de relecture)
- Under review (en cours de relecture)
- Pending modification (en attente de modifications)
- Reviewed (relu)
- Refused (refusé)
- Accepted (accepté)

L''editor' d'un article peut refuser l'article, demander une relecture à un 'reviewer', demander des modifications (qui donneront lieu à une version intermédiaire), accepter l'article.

Les intervenants qui doivent intervenit dans le processus sont avertis par courrier électrique.

Pour chaque journal, une grille d'évaluation est configurée et fournie aux 'reviewers'.

## **Publication (dans la plate-forme Episciences)**

Lorsqu'un article est "accepted", il est publié dans Episciences, avec une référence d'année, de volume, d'auteur et les informations bibliographiques récupérées de l'archive.

La plate-forme Episciences ne contient pas le texte intégral de l'article, uniquement un lien vers celui-ci (dans une archive).

#### **Recherches (dans la plate-forme Episciences)**

- Par auteur
- Par volume
- Par année de publication
- Par rubrique
- Plein texte (sur le résumé de l'article et les informations bibliographiques)

#### **Présentation Web (de la plate-forme Episciences)**

Une présentation standard est fournie qu'on peut modifier légèrement, en particulier :

- Contenu et placement des menus,
- Logos dans l'en-tête,
- Certains éléments de style.

On peut aussi ajouter sa propre feuille de style.

## **Logiciels similaires**

Il n'y a pas d'autre logiciel directement connecté aux archives ouvertes mais des logiciels plus généraux :

• [OJS](https://www.portail-math.fr/doc_utile/ojs) (Open Journal System)